## Aufgaben zur Vorlesung "Werkzeuge der empirischen Forschung"

## Aufg. 14) (2 P.) (Banknoten, Datei banknote.dat)

Erzeugen Sie genau einen Plot, bei dem die Werte von laenge in Abhängigkeit von den Werten von links dargestellt werden. Die Datenpunkte und die Regressionsgeraden sollen für beide Gruppen verschieden dargestellt werden. Geben Sie die Regressionsgleichungen an (Kommentar und Ausgabe).

## Aufg. 15) (3 P.) (Sterblichkeit und Wasserhärte)

Führen Sie mit den Variablen mortal und calcium eine lineare, eine kubische und eine glättende Spline-Regression durch. Geben Sie für die lineare und kubische Regression die Regressionsgleichungen an und plotten Sie anschließend die 3 Regressionskurven jeweils zusammen mit den Beobachtungen (Sie können wählen, ob Sie einen oder drei Plots machen). Hinweis: Verwenden Sie  $I(x^3)+I(x^2)...$  als Formel für die kubische Regression.

## Aufg. 16) (3 P.) (Old Faithful Geysir, Datei geyser.dat)

Die Datei geyser.dat enthält 300 Wartezeiten zwischen aufeinanderfolgenden Ausbrüchen des Old Faithful Geysir im Yellowstone Nationalpark (in min). Führen Sie nichtparametrische Dichteschätzungen für die Wartezeiten durch. Probieren Sie verschiedene Glättungsparameter.

Aufg. 17) (3 P.) (Toxaemia in der Schwangerschaft)

- a) (1 P.) Erzeugen Sie eindimensionale Häufigkeitstabellen für die Variablen hyperten und proteinu, jeweils nach den verschiedenen Ausprägungen der Variablen social und smoking.
- b) (2 P.) Erzeugen Sie eine gemeinsame Häufigkeitstabelle für die Variablen hyperten und proteinu und testen Sie diese auf Unabhängigkeit (Hinweis: chisq.test).

Aufg. 18) (9 P.) (Über die Robustheit der Korrelationskoeffizienten, auf Papier) Es seien jeweils die folgenden  $n = 5$  Beobachtungspaare  $(X, Y)$  gegeben:

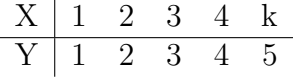

- a) (3 P.) Bestimmen Sie die Pearson-, Spearman-, und Kendall-Korrelationskoeffizienten, jeweils für die Werte  $X_n = k = 5, 10, 100, 1000$  mit der Hand. Hinweis: Überprüfen Sie Ihre Ergebnisse mit Hilfe von R.
- b) (1 P.) Zeigen Sie für den Grenzwert des Pearson-Korrelationskoeffizienten:  $\lim_{k\to\infty}r_{XY}=\frac{1}{\sqrt{2}}$  $\overline{2}$ .
- c) (3 P.) Seien  $(X_i, Y_i)$  beliebig, sowie  $X_{(n)} = k$  und  $X_{(1)} = k'$ . Berechnen Sie die Grenzwerte  $\lim_{k \to \infty} r_{XY}$  und  $\lim_{k' \to -\infty} r_{XY}$ .
- d) (1 P.) Welche Grenzwerte ( $k \to \infty$ ,  $k' \to -\infty$ ) gelten für die Spearman-, und Kendall-Korrelationskoeffizienten?
- e) (1 P.) Welche Schlussfolgerungen ziehen Sie für die Robustheit der drei Korrelationskoeffizienten?